## **Smart Proxy - Feature #3936**

# **Allow to trigger puppet run's via custom command**

01/01/2014 03:48 PM - Ohad Levy

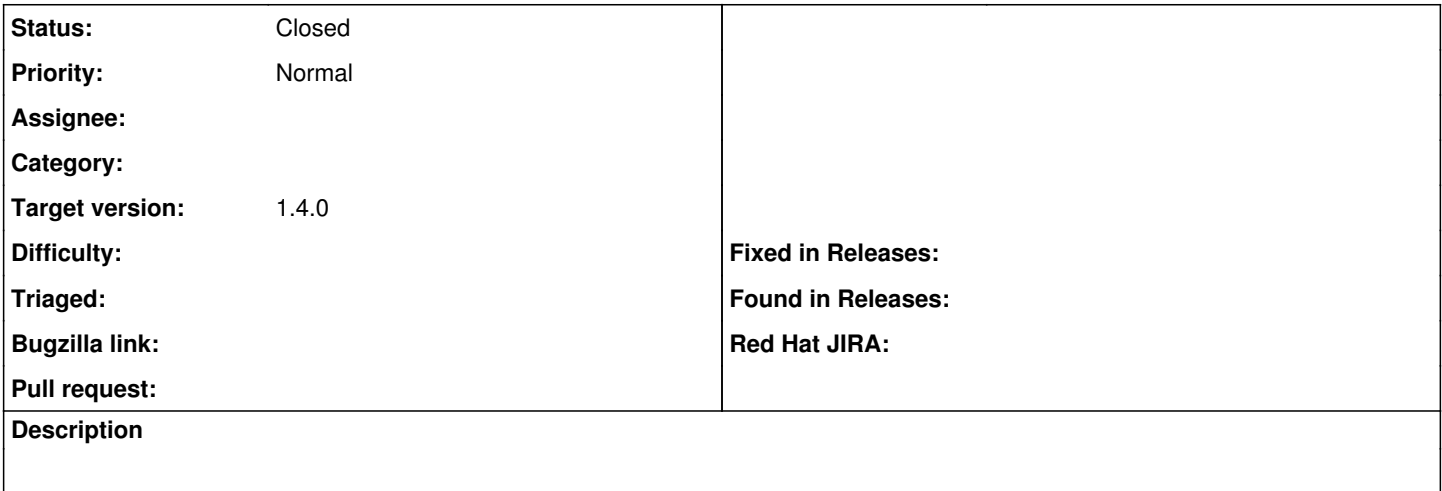

#### **Associated revisions**

#### **Revision e478c9e7 - 01/01/2014 03:48 PM - Glen Ogilvie**

fixes #3936 added a method of running a custom tool, to trigger puppet.

### **History**

### **#1 - 01/01/2014 03:50 PM - Ohad Levy**

*- Target version set to 1.9.3*

#### **#2 - 01/01/2014 03:52 PM - Anonymous**

- *Status changed from New to Closed*
- *% Done changed from 0 to 100*

Applied in changeset [e478c9e736354cc68d0b261a5669b945626c500a.](https://projects.theforeman.org/projects/smart-proxy/repository/7/revisions/e478c9e736354cc68d0b261a5669b945626c500a)